## **KDV-easyTicket**

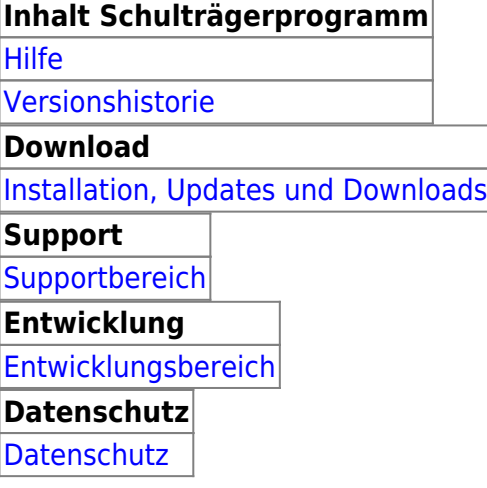

Bei Fragen wenden Sie sich bitte an Herrn Geisler (Tel.: 05231/3045-472) oder, wenn nicht erreichbar, eine kurze E-Mail mit dem Grund Ihres Begehrens an frank.geisler@kdv-dt.de bzw. erp@kdv-dt.de.

Ein Hinweis: ich bin vom 9.12.2022 und zwischen Weihnachten und Silvester nicht im Haus und daher nicht erreichbar. Ab 12.12.2022 bin ich aber bis Weihnachten wieder für Sie da.

From: <https://www.kdv-dt.de/wiki/> - **KDV Wiki**

Permanent link: **<https://www.kdv-dt.de/wiki/doku.php?id=erp:schultraegerprogramm:start&rev=1669018390>**

Last update: **2022/11/21 09:13**

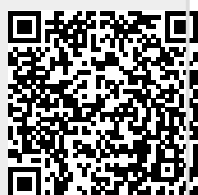